# シラバス情報の参照について

# 「◆シラバス (2023 年度以降)」をクリックすると、≪シラバス検索画面≫が表示されます。 検索条件を設定後、「検索」ボタンをクリックします。

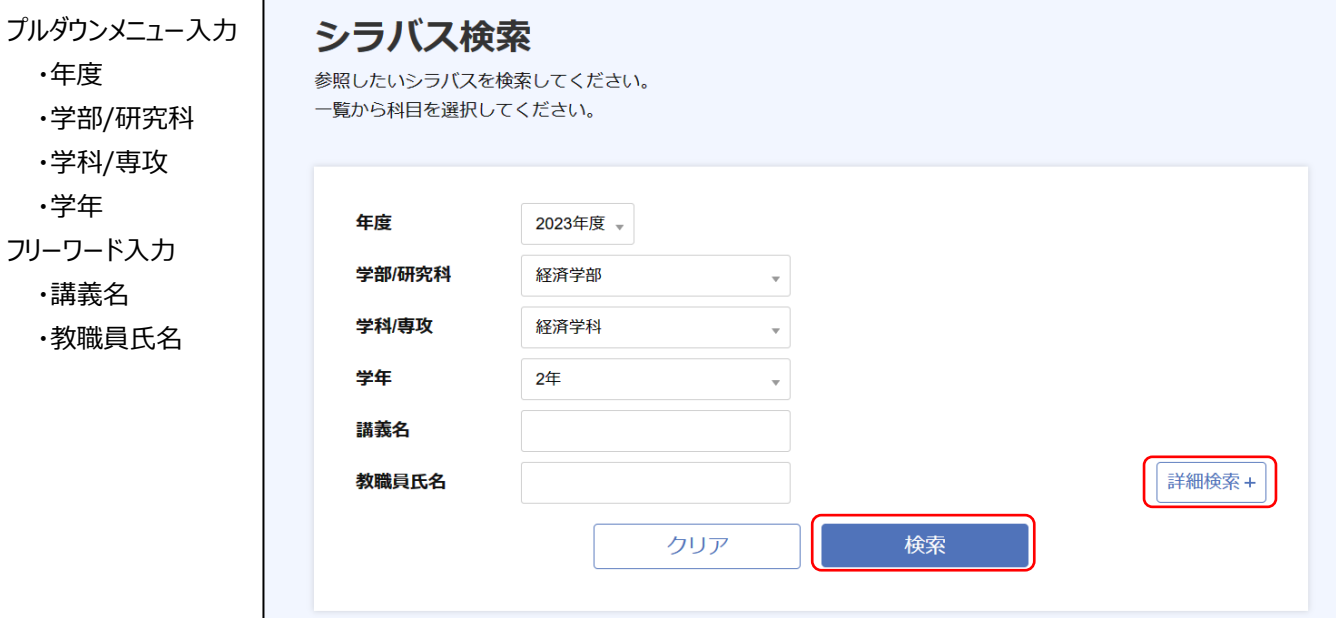

「詳細検索+」では、曜日・時限などを用いた検索ができます。

重要:検索結果の表示最大件数 1000 件までです。超えると表示されません。 詳細検索等により絞込検索を行ってください。

# ≪検索結果≫が表示されます。

参照した講義の行をクリックすれば、詳細が表示されます。 検索結果内「絞込み」にキーワード(フリーワード)を入力して、更に絞り込むこともできます。

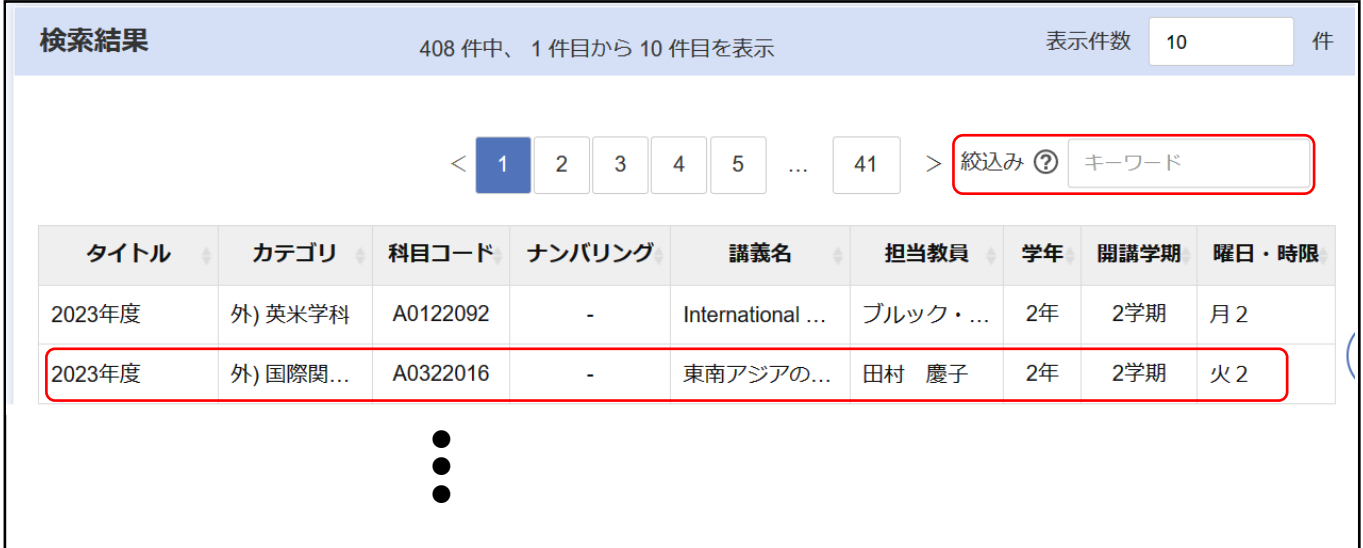

# 選択した≪シラバス≫が表示されます。

# ページ最後の「印刷」をクリックすれば、プリンター出力や **PDF** 保存ができます。

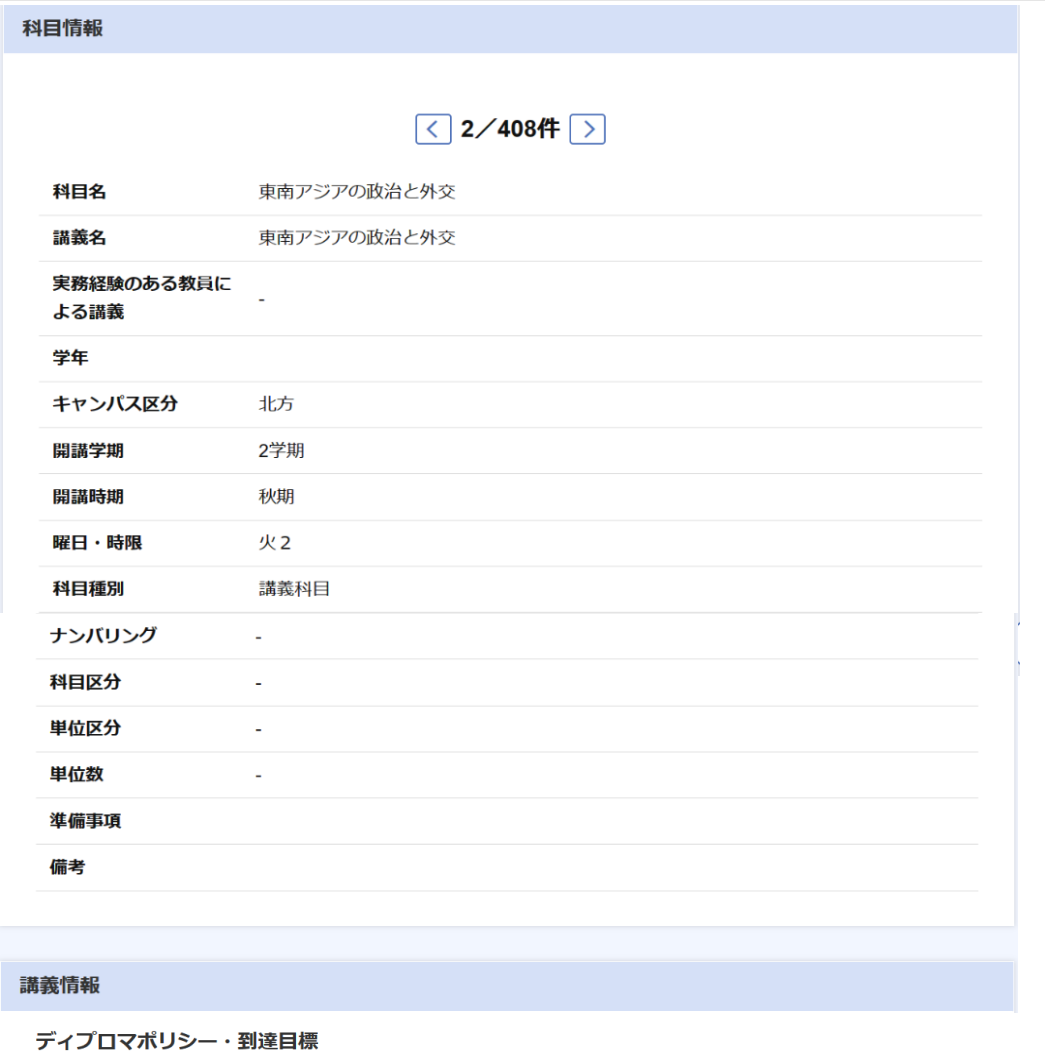

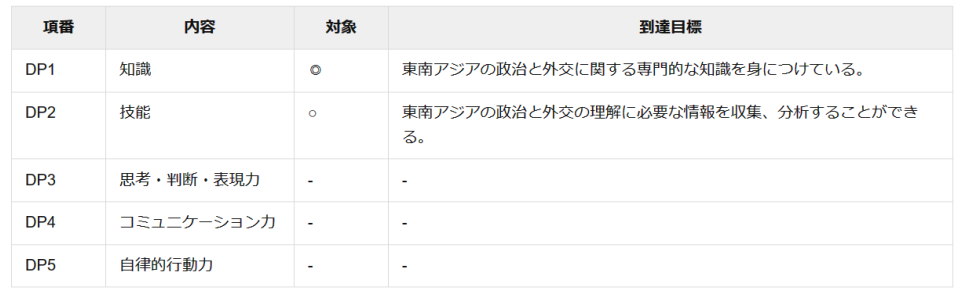

### 授業の概要

東南アジアについて政治と外交の側面から理解を深める視点として、この授業ではASEAN (東南アジア諸国連合) を中心に扱う。 ASEANは、東南アジアにおける国境線がまだ流動的であった時代に、各国の内政と外交とが絡み合い生じた紛争を経て発足した。 発足後のASEANは、発展途上の小国が自国の安全保障に大きく影響を与えうる地域全体の将来を、大国に翻弄されることなく自ら の意志で方向づけようと不断に工夫を積み重ねる中で、アジア・太平洋地域で進展する地域統合の核を成す存在にまで発展した。 こうしたASEANの歴史を見ることを通じて、東南アジアについて各国の政治と外交から理解を深めるとともに、地域秩序や国際秩 序の構築において東南アジア諸国がどのように参画して来たかを理解する。

#### 教科書

毎回講義資料を配布する。

### 参考書 (図書館蔵書にはO)

O山影進『ASEAN-シンボルからシステムへ』東京大学出版会、1991年 〇山影進『ASEANパワーーアジア太平洋の中核へ』東京大学出版会、1997年。 O山影准『転換期のASEAN―― 新たな課題への挑戦』日本国際問題研究所、2001年。 O山影進『新しいASEAN-地域共同体とアジアの中心性を目指して』アジア経済研究所、2012年。

次頁に続く

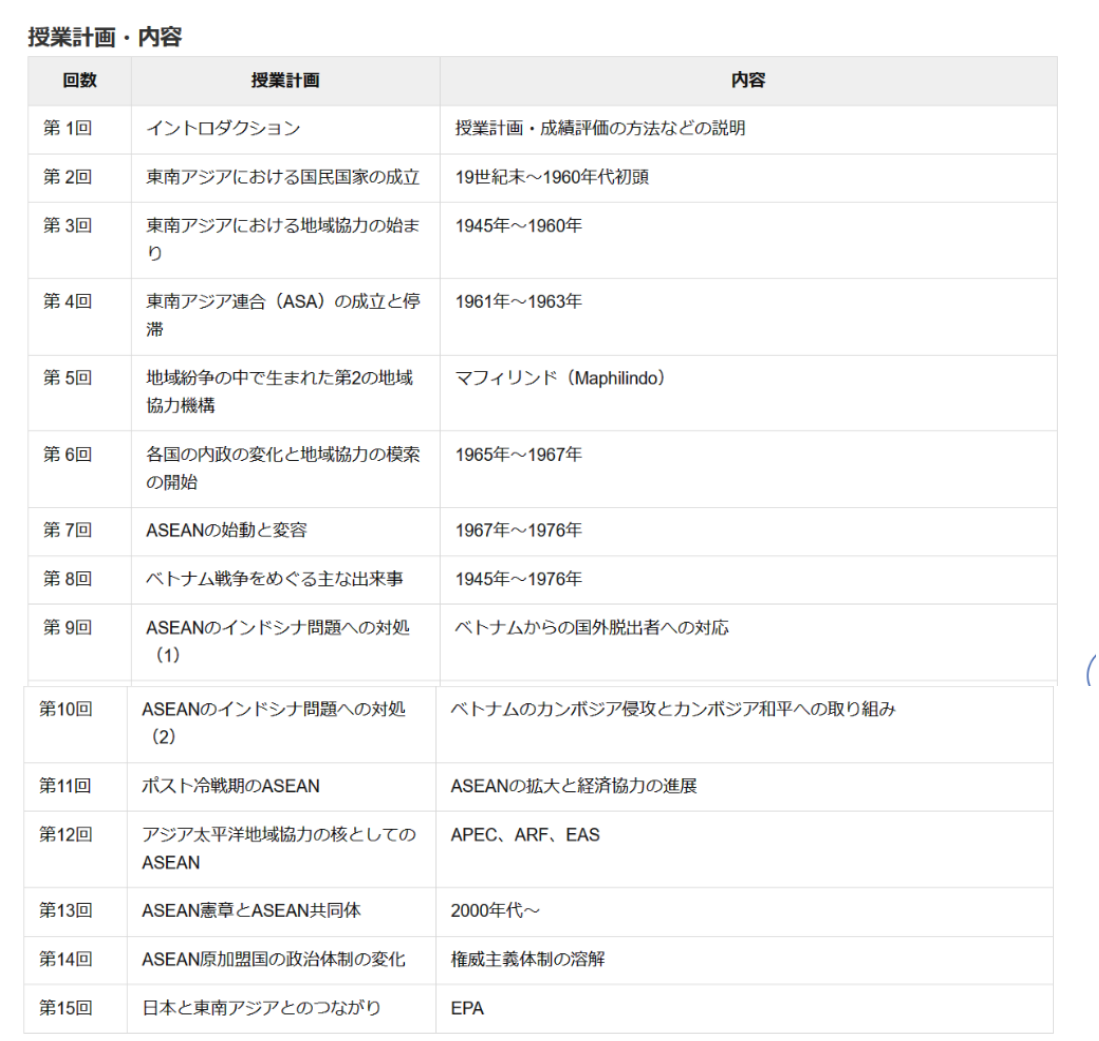

## 成績評価の方法

小テスト (3回) …45% 期末試験…55%

小テスト実施日に欠席する/した場合、それがやむを得ない理由によることを証明する書類があれば、次の授業までに別途日時を 設定して、追試を行うことが可能です。欠席が分かり次第、メールにて担当者にご連絡ください。追試はなるべく柔軟に対応して いきます。

小テストおよび期末試験を1度も受けていない場合、評価不能(-)とします。

## 事前・事後学習の内容

小テストを3回実施する予定です。小テストの成績は成績評価全体の4割以上を占めます。日ごろの授業への取り組みがたいへん重 要となります。

## 履修上の注意

東南アジア研究概論を受講したうえでこの授業を受講すると、この授業の理解がより深いものになります。

# 担当者からの メッセージ

キーワード

印刷